Конструктор алгоритмов

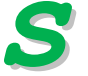

Программа Конструктор алгоритмов - ЦОР И.Г. Семакина, доступный для скачивания по адресам http://metodist.lbz.ru/avt masterskaya SemakinIG.html (авторская мастерская И.Г. Семакина на сайте методической службы издательства «Бином. Лаборатория знаний») или на нашем ресурсе: http://iiikt.narod.ru/osnov/mat9/9\_030.exe)

## Задание № 2 Линейный алгоритм. Самостоятельная работа

Задание: построить алгоритм вычисления значения переменной с помощью конструктора. Проверить его работу для каких-нибудь конкретных значений вводимых переменных.

1) 
$$
c = 2 (a+b)
$$
  
2) 
$$
y = \frac{a-b}{2}
$$

3) 
$$
k = \frac{a}{b} + a + b + 2(a+b)
$$

4) 
$$
h = (a-b) (a+b) - \frac{a-b}{2}
$$

$$
zI = \frac{k-c}{a+b}
$$

$$
6) \qquad ml = \frac{y-h}{a-b}
$$

$$
7) \qquad z2 = \frac{a+b}{k \cdot c}
$$

$$
8) \qquad m2 = \frac{a-b}{y \cdot h}
$$